## Práctica: aplicación para gestionar un animalario II

La empresa de cría de ratones transgénicos se ha dado cuenta que el número de días durante los cuales la población estará en las instalaciones de la empresa procreando no siempre tiene que ser inferior a 270, por lo que debemos permitir valores más altos para este dato; hasta 630. El número de días siempre será un múltiplo de 45.

Además, se ha dado cuenta que debido a las mutaciones inducidas en los ratones la evolución de la población no siempre es la esperada. Algunas poblaciones han estado procreando más o menos de lo esperado. Por ello nos han pedido que realicemos una simulación de Montecarlo en la aplicación para, dada una población inicial de ratones, estudiar cómo va a ir evolucionando a lo largo del tiempo.

La simulación partirá de una población inicial de ratones para la cual los científicos especificarán el número total de ratones en la población (NR), el porcentaje de machos  $(0 \lt M \lt 100)$  y el porcentaje de hembras (obviamente estos dos porcentajes deberán sumar 100%). Se indicará el porcentaje de machos estériles ( $0 \le ME \lt 100$ ), y el porcentaje de machos proclives a la poligamia ( $0 \le MP < 100$ ). Se indicará el porcentaje de cromosomas X estériles entre la población de hembras ( $0 \le HE < 100$ ). Una hembra es estéril cuando ambos cromosomas X portan la mutación de la esterilidad.

A continuación, se creará una población "virtual" (es decir, simulada, no la introduce el usuario) de ratones para realizar la simulación. Para ello se repetirá NR veces el siguiente proceso:

- 1. Se genera un número aleatorio entre 0 y 99.
	- a. Si el número aleatorio es < M, el ratón será un macho.
		- i. Se genera un segundo número aleatorio entre 0 y 99.
			- 1. Si el número aleatorio es < ME el macho será estéril.
		- ii. Se genera un tercer número aleatorio entre 0 y 99.
			- 1. Si el número aleatorio es < MP el macho tendrá el gen que lo hace propenso a la poligamia.

de la hembra tendrá la mutación de la esterilidad.

b. Si el primer número aleatorio generado es >= M el ratón será una hembra

i. Se genera un segundo número aleatorio entre 0 y 99.

- - -

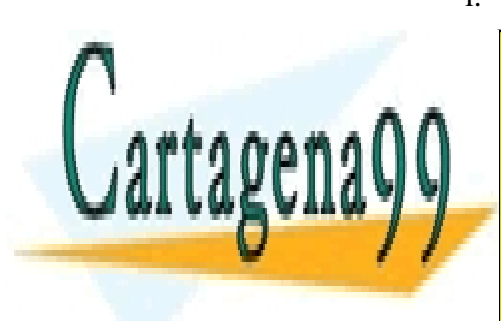

1. Si el número aleatorio es < HE el primer cromosoma X de <u>CLASES PARTICULARES, TUTORÍAS TÉCNICAS ONLINE</u> <u>ii. LLAMA O ENVÍA WHATSAPP: 689.45.44.70</u>

**COMINE PRIVATE LESSONS FOR SCIENCE STUDENTS** CALL OR WHATSAPP:689 45 44 70

www.cartagena99.com no se hace responsable de la información contenida en el presente documento en virtud al Artículo 17.1 de la Ley de Servicios de la Sociedad de la Información y de Comercio Electrónico, de 11 de julio de 2002. Si la información contenida en el documento es ilícita o lesiona bienes o derechos de un tercero háganoslo saber y será retirada.

Una vez se ha terminado de generar la población de ratones, se crearán "familias" de ratones. Para ello se seguirá el proceso siguiente:

- 2. Se selecciona un ratón macho de la población.
	- a. Si no es un ratón con el gen de poligamia, se selecciona un ratón hembra de la población y se crea una familia "Normal" de ratones. Ambos ratones son retirados de la población inicial.
	- b. Si es un ratón con el gen de poligamia, se selecciona un ratón hembra de la población y se genera un número aleatorio entre 0 y 9.
		- i. Si el número es < 5, terminamos la formación de la familia y creamos una familia "Poligamica" con el ratón macho y la ratona/las ratonas hembras.
		- ii. Si el número es >= 5, seleccionamos un ratón hembra de la población y la añadimos a la actual familia, y volvemos al punto 2.b.

El proceso de formación de familias termina cuando se agoten los ratones macho o los ratones hembra. Los ratones macho o hembra no emparejados no formarán parte de los ratones que procrean en esta camada. Se recomienda almacenar las familias de ratones creadas en una lista.

Una vez formadas las familias de ratones comenzará la simulación de la reproducción de estas familias. En la naturaleza, la fecundidad de los ratones depende de la disponibilidad de comida. En nuestro caso, los ratones siempre tendrán disponible toda la comida que quieran, y su fertilidad será elevada y constante a lo largo de todo el período de procreación. La reproducción se realiza del siguiente modo:

- 3. Para cada familia de ratones.
	- a. Si la familia está compuesta por un único ratón macho y un único ratón hembra y ninguno es estéril.
		- i. Se genera un numero aleatorio N entre 0 y 99; el número de crías de la camada será:

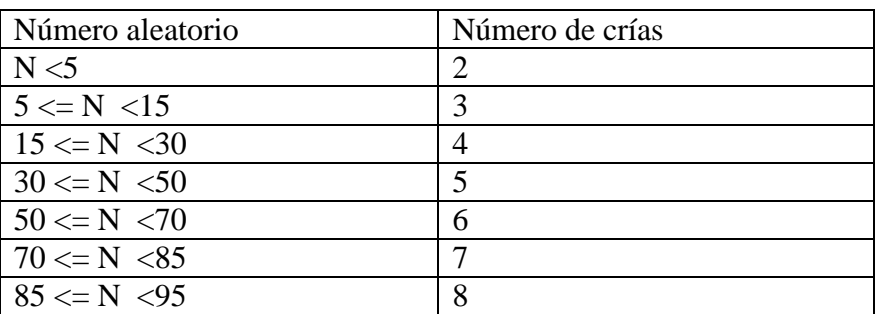

CLASES PARTICULARES, TUTORÍAS TÉCNICAS ONLINE A A CENVÍA WHATSAPP: 689 45 44 70

**ONLINE PRIVATE LESSONS FOR SCIENCE STUDENTS**  $\overline{S}$  Se general un numero de construction de calculation  $\overline{S}$ CALL OR WHATSAPP:689 45 44 70

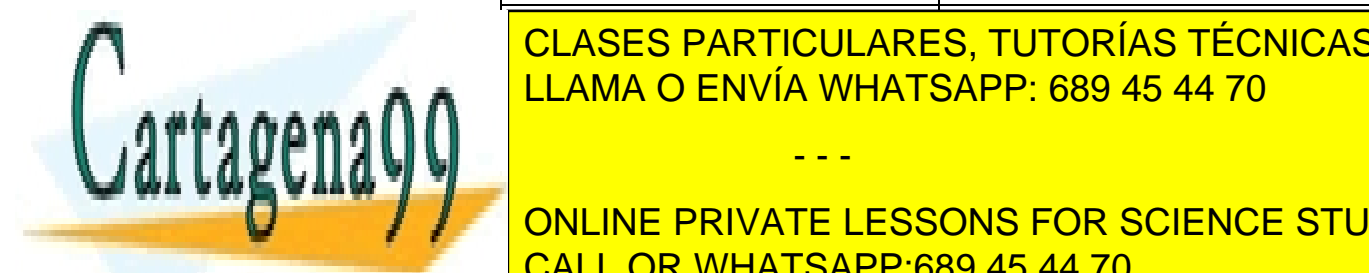

www.cartagena99.com no se hace responsable de la información contenida en el presente documento en virtud al Artículo 17.1 de la Ley de Servicios de la Sociedad de la Información y de Comercio Electrónico, de 11 de julio de 2002. Si la información contenida en el documento es ilícita o lesiona bienes o derechos de un tercero háganoslo saber y será retirada.

- - -

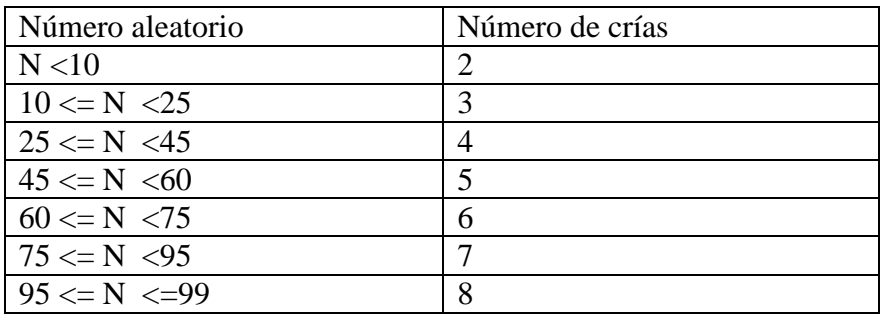

- c. Si el macho de la familia es estéril, hay una cierta probabilidad de que la hembra quede embarazada por otro ratón macho y salga adelante la camada. Por ello, para simular la posible descendencia:
	- i. Se genera un numero aleatorio N entre 0 y 99; el número de crías de la camada será:

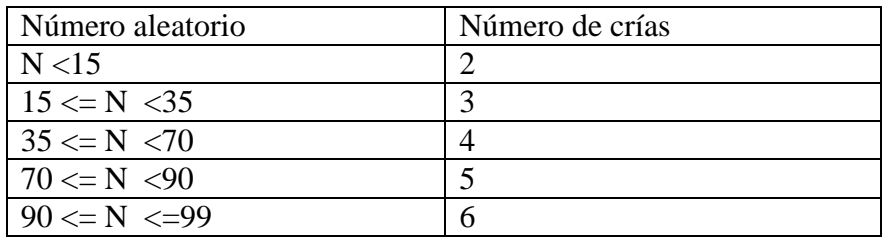

d. Si la hembra de la familia es estéril, la familia producirá 0 crías.

Cada una de las crías tiene un 50% de probabilidad de heredar el cromosoma X del padre, un 50% de heredar el cromosoma Y del padre, y un 50% de probabilidad de heredar cada uno de los cromosomas X de la madre. Cuando heredan los cromosomas del progenitor correspondiente, las mutaciones que pudiese tener presentes ese cromosoma estarán presentes en el hijo.

Para determinar la composición genética de un ratón hijo, para cada uno de los ratones hijos,

- a. Generamos un número aleatorio P entre 0 y 99. Si el número aleatorio P <50, el ratón hereda el gen X del padre. En caso contrario, hereda el gen Y.
- b. Generamos un número aleatorio M entre 0 y 99. Si el número aleatorio M <50, el ratón hereda el "primer" gen X de la madre. En caso contrario, hereda el "segundo" gen X de la madre.

Cada ciclo de reproducción de los ratones dura 45 días (unos 20 días de gestación, y unos 25 días para que las crías se independicen). Habrá que simular los múltiples ciclos de reproducción hasta llegar al número de días que la población de ratones permanece

- - -

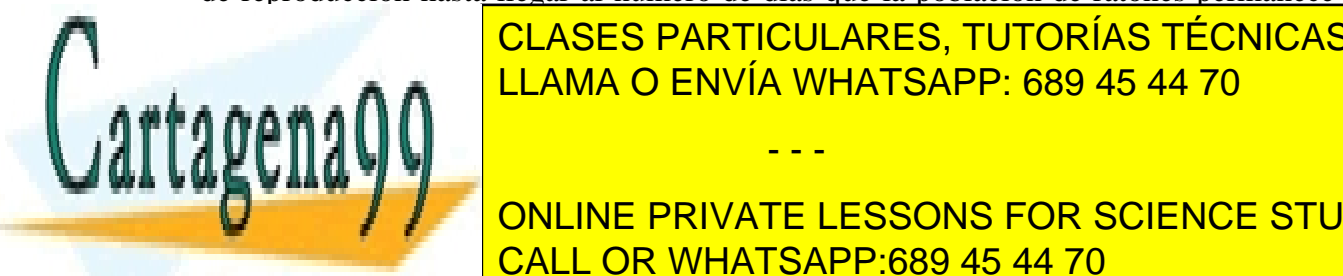

en la ello, una vez termina vez terminas de la especialista de la estaca de la elevada de la elevada de la ele  $R = 11000 \Omega$ a reproducir. Las crías del ciclo inmediator en el ciclo siguiente todavía no el ciclo siguiente todavía no e<br>La producida no el ciclo siguiente todavía no el ciclo siguiente todavía no el ciclo siguiente todavía no el c

> ONLINE PRIVATE LESSONS FOR SCIENCE STUDENTS CALL OR WHATSAPP:689 45 44 70

www.cartagena99.com no se hace responsable de la información contenida en el presente documento en virtud al Artículo 17.1 de la Ley de Servicios de la Sociedad de la Información y de Comercio Electrónico, de 11 de julio de 2002. Si la información contenida en el documento es ilícita o lesiona bienes o derechos de un tercero háganoslo saber y será retirada. Dado que la longevidad de los ratones es aproximadamente 2.5 años, y dado que nunca se crían las poblaciones durante más de dos años en la empresa, no es necesario simular la muerte de algunos de los ratones.

La aplicación deberá tener un menú principal con las siguientes opciones:

- 1. Abrir un archivo que contenga una población de ratones
- 2. Crear una nueva población de ratones a partir de datos introducidos por el usuario
- 3. Crear una población virtual de ratones a partir de los porcentajes de machos, hembras y de mutaciones
- 4. Añadir un nuevo ratón a una población ya existente
- 5. Listar los códigos de referencia de todos los ratones de una población
- 6. Eliminar un ratón de una población indicando su código de referencia
- 7. Modificar los datos de un ratón, indicando previamente su código de referencia
- 8. Ver información detallada de un ratón, habiendo especificado previamente su código de referencia
- 9. Simular la evolución a lo largo del tiempo de la población; dicha población podría haber sido introducida manualmente por el usuario o creada virtualmente.
- 10. Guardar (se supone que para usar esta opción previamente hemos abierto un archivo)
- 11. Guardar como (es decir, crear una copia diferente de la población de ratones).

Los resultados de la simulación de la evolución de la población no es necesario guardarlos, ya que se podrán generar de un modo sencillo desde el programa cuando se quiera.

## **Al seleccionar la opción 4, deberá preguntársele al usuario si desea ver los ratones ordenados alfabéticamente por referencia, cronológicamente por fecha o de mayor a menor por peso, y mostrarlos ordenados por el campo adecuado.**

Al seleccionar la opción 9, deberá mostrarse el número de ratones total de la población, el porcentaje de machos y de hembras, y el porcentaje de machos y hembras con mutación: machos normales, machos poligamicos y machos estériles; y hembras normales, hembras que tienen un gen de esterilidad pero son fértiles, y hembras estériles. Para calcular los porcentajes, un macho estéril es considerado estéril independientemente de si tiene el gen de poligamia o no. Debemos indicar el valor de estos porcentajes desde la población inicial, hasta la población final pasando por cada uno de los ciclos de procreación de la población. Idealmente, esto se hará mediante un gráfico de barras empleando códigos de colores para los distintos porcentajes. Opcionalmente, se puede hacer mostrando estos porcentajes en la consola o un campo de texto en una aplicación gráfica.

- - -

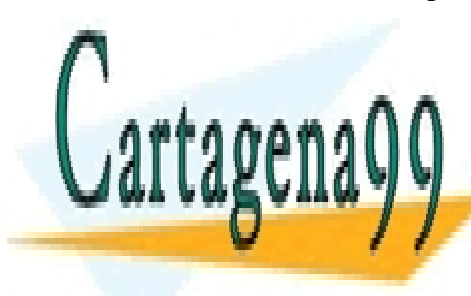

CLASES PARTICULARES, TUTORÍAS TÉCNICAS ONLINE LLAMA O ENVÍA WHATSAPP: 689 45 44 70

Habla con el profesor para determinar cuál es la mejor forma para representar para representar para representar **ONLINE PRIVATE LESSONS FOR SCIENCE STUDENTS** parte se encargará de la interfaz de usuario, otro se encargará de usuario, otro se encargar y encargar y enca

www.cartagena99.com no se hace responsable de la información contenida en el presente documento en virtud al Artículo 17.1 de la Ley de Servicios de la Sociedad de la Información y de Comercio Electrónico, de 11 de julio de 2002. Si la información contenida en el documento es ilícita o lesiona bienes o derechos de un tercero háganoslo saber y será retirada.

guardar datos en el disco duro, y el tercero de la interfaz de usuario. Podría usarse un cuarto paquete para las simulaciones. Utiliza abundantes métodos de pequeño tamaño.

## **Sobre la entrega y evaluación de la práctica**

La práctica debe ser entregada en formato electrónico antes del 5 de junio (inclusive). Los alumnos que no hayan entregado su práctica en esa fecha tendrán un 0 en la práctica.

Junto con la práctica, el alumno deberá entregar un listado de los fallos que existen en la práctica, y/o la funcionalidad que no le ha dado tiempo de implementar. A la hora de calificar la práctica, se penalizarán menos la existencia de un fallo/carencia de funcionalidad conocido por el alumno (y que por tanto forma parte del listado de fallos), pero que no le ha dado tiempo a resolver, que un fallo/carencia de funcionalidad desconocido por el alumno (y que por tanto no forma parte del listado de fallos).

La práctica puede realizarse a través de una consola (en ese caso la nota máxima a la que podrá aspirar el alumno es un 8) o a través de una aplicación gráfica de escritorio empleando swing (en este caso el alumno podrá aspirar a una nota máxima de 10). El alumno tendrá que realizar una defensa de la práctica; si el alumno es incapaz de defender la práctica y explicar su funcionamiento, su nota en la práctica será un 0.

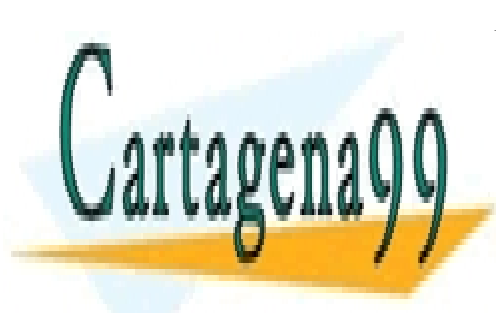

CLASES PARTICULARES, TUTORÍAS TÉCNICAS ONLINE LLAMA O ENVÍA WHATSAPP: 689 45 44 70

ONLINE PRIVATE LESSONS FOR SCIENCE STUDENTS CALL OR WHATSAPP:689 45 44 70

www.cartagena99.com no se hace responsable de la información contenida en el presente documento en virtud al Artículo 17.1 de la Ley de Servicios de la Sociedad de la Información y de Comercio Electrónico, de 11 de julio de 2002. Si la información contenida en el documento es ilícita o lesiona bienes o derechos de un tercero háganoslo saber y será retirada.

- - -